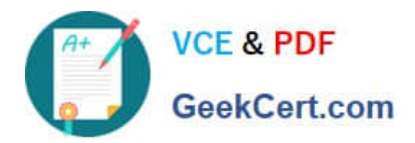

# **1Z0-511Q&As**

Oracle E-Business Suite (EBS) R12 Project Essentials

# **Pass Oracle 1Z0-511 Exam with 100% Guarantee**

Free Download Real Questions & Answers **PDF** and **VCE** file from:

**https://www.geekcert.com/1z0-511.html**

100% Passing Guarantee 100% Money Back Assurance

Following Questions and Answers are all new published by Oracle Official Exam Center

**C** Instant Download After Purchase

**83 100% Money Back Guarantee** 

- 365 Days Free Update
- 800,000+ Satisfied Customers

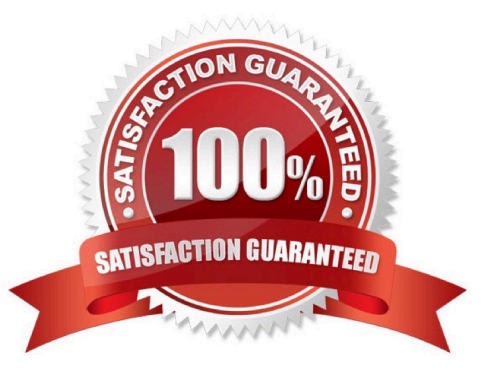

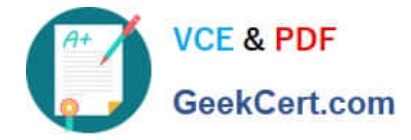

### **QUESTION 1**

A customer has provided a purchase order for \$100k. The customer issues an additional \$20k to the original purchase order. How would you invoice the total amount of \$120k on only one invoice as per the terms of the contract?

- A. Create a separateagreement and funding for \$20k.
- B. Update the existing agreement value to \$120k and add an additionalfunding line against the project for \$20k.
- C. Update the cost budget to \$l20k.
- D. Createa manual invoice in Accounts Receivable for the additional value.
- E. Update any existing transactionsto allow billing to the new amount.

Correct Answer: A

#### **QUESTION 2**

A customer is using Oracle Payables and Oracle Projects. The customer has two suppliers set up with names X and Y, respectively. Supplier Y has been merged with Supplier X. The Supplier Merge Program is run from the Supplier Merge option in Oracle Payables and you have chosen to merge all transactions. What will happen to the supplier references on transactions related to Supplier Y that are already interfaced to Oracle Projects?

A. The Supplier Merge Program does notimpact any supplier transactions that are already interfaced to Oracle Projects.

B. The SupplierMerge Program completes with error,the merge is not possible because transactionsrelated to Supplier Y are already interfaced to Oracle Projects.

C. The supplier references to Supplier Y will be modified to Supplier X for all transactions existing in Oracle Projects.

D. The transactionsrelatedto Supplier X and Y will be deleted from Oracle Projects.

E. The transactions related to Supplier Y will be deleted from Oracle Projects.

Correct Answer: C

Note:

\*When you merge supplier information you have different options. You can choose to merge both invoices and purchase orders. If you choose to merge invoices, then you can merge all invoices or just unpaid invoices. When you choose to

merge all invoices, any associated payments are merged as well.

\*Supplier Merge

You can merge suppliers in Oracle Payables to maintain your supplier records. This functionality enables you to merge duplicate suppliers into a single, consolidated supplier. You can use it to merge transactions within the same supplier from

one supplier site to a different supplier site. You can also choose to merge all transactions for a supplier into a new supplier, or you can choose to merge only unpaid invoices.

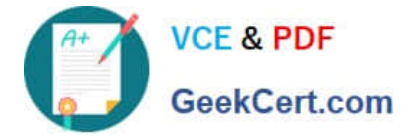

The supplier merge program in Oracle Payables updates the supplier references on related transactions in Oracle Projects.

# **QUESTION 3**

A company has multi-currency projects and tasks. What is the hierarchy in which the currency attributes are allocated to a transaction?

A. Project,Task

B. Implementation Options, Project,Task

- C. Task,Project, Implementation Options
- D. Task,Implementation Options, Project

Correct Answer: B

Note:

Setting up Multi-Currency Transactions

To set up your system to process multi-currency transactions, perform the following steps:

\*Implementation Options

Use the Currency Implementation Options to control the default values for currency attributes at the operating unit level. Oracle Projects uses the currency attributes to calculate currency exchange rates.

See: Currency Implementation Options.

\*Currency

For each project for which you want to process multi-currency transactions, set up the Currency options in the project and task options window. This option enables you to enter default currency attributes for a project. See: Currency, **Oracle** 

Projects Fundamentals.

\*Cross Charge

You can use the Cross Charge Options to specify whether the project can accept charges from other operating units. See: Cross Charge Setup, Oracle Projects Fundamentals.

\*Task Currency and Cross Charge Options

\*You can use the Task Currency and Cross Charge Options to override the costing currency conversion attributes and cross charge options in a lowest task. See:

Currency, Oracle Projects Fundamentals and Cross Charge Setup, Oracle Projects Fundamentals. \*Transaction Entry and Transaction Import During Transaction Entry and Transaction Import, you can override the project and task currency attributes. See: Entering Expenditures, Oracle Project Billing User Guide and Currency Conversion Attributes for Imported Transactions, Oracle

Projects APIs, Client Extensions, and Open Interfaces Reference.

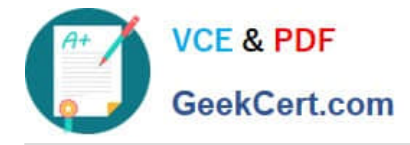

# **QUESTION 4**

In which two circumstances would it be appropriate to deselect the "Interface Revenue to GL" option in System Implementation Options, before you run the Interface to GC?

- A. During data migration ifRevenue is already in General Ledger
- B. When Revenueis handled in Accounts Receivable
- C. WhenAutoAccounting isincorrect and the Revenue interfacing to GeneralLedger needs to be puton hold.
- D. When Financewants to reconcile Unbilled Receivables/Unearned Revenue
- E. When Revenuewas generated in errorforallprojects in Released status, and needs to becorrected.

Correct Answer: AB

A: If the revenue amounts are already interfaced to General Ledger (GL) through a different interface, then uncheck the `Interface Revenue to GL\\' option in the implementation options and run the `Interface Revenue to GL\\' process in Oracle projects. This will turn the flags in the revenue records as accepted in GL, though it is not interfaced. Once this is done, revert back the implementation option back to its original state.

#### **QUESTION 5**

Identify two predefined transaction sources that Oracle Projects uses to import the transactions generated within Oracle Projects.

- A. Oracle Interproject Supplier Invoices
- B. Oracle Projects Intercompany Supplier Invoices
- C. Project Allocations
- D. Capitalized Interest
- E. Oracle Interprojed Customer Invoices

Correct Answer: CD

Oracle Projects uses predefined transaction sources to import project allocations and capitalized interest transactions that it generates internally.

[Latest 1Z0-511 Dumps](https://www.geekcert.com/1z0-511.html) [1Z0-511 PDF Dumps](https://www.geekcert.com/1z0-511.html) [1Z0-511 Practice Test](https://www.geekcert.com/1z0-511.html)